# Calcule ces opérations.

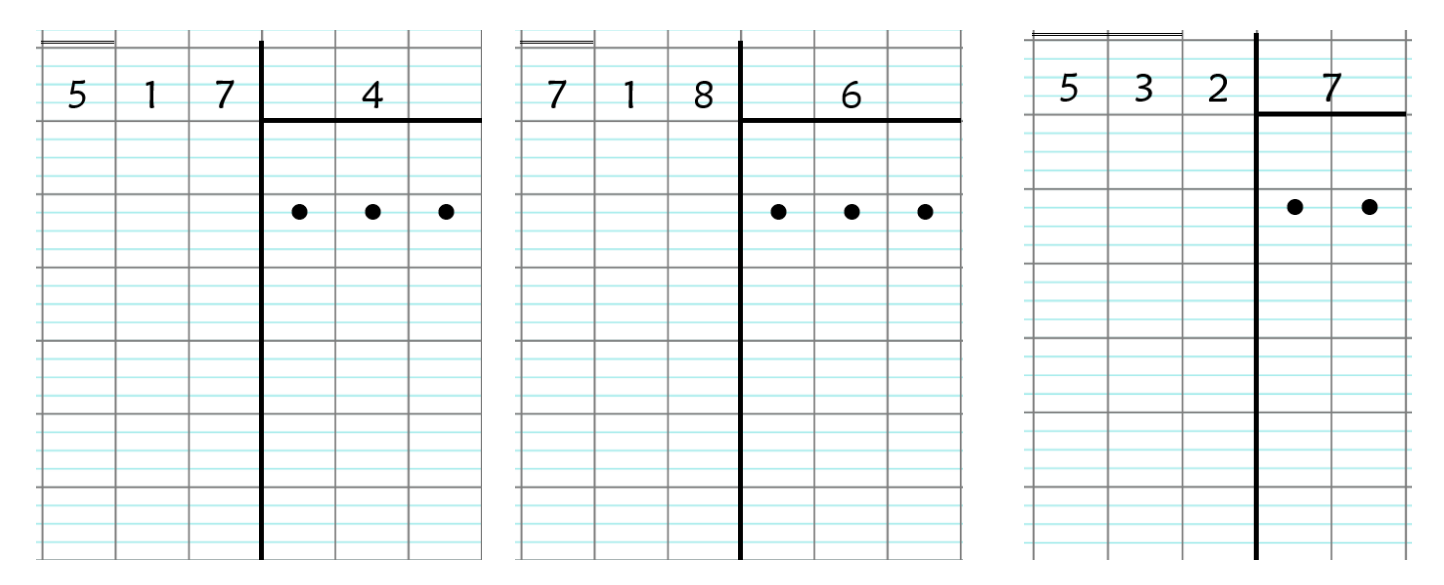

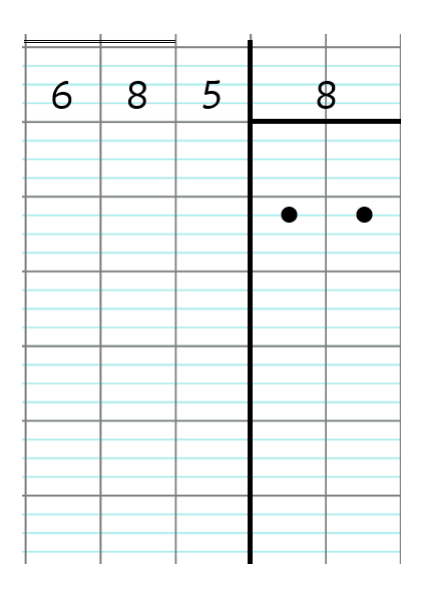

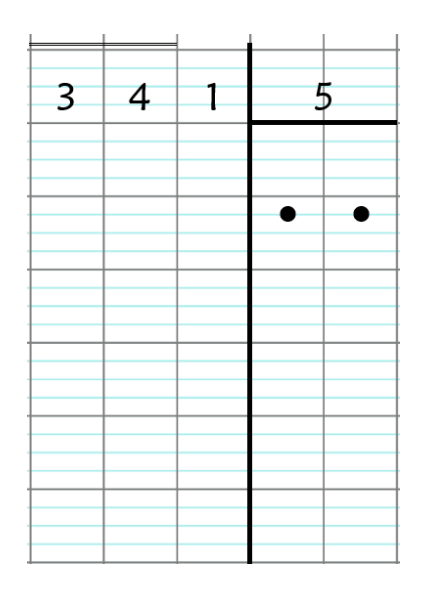

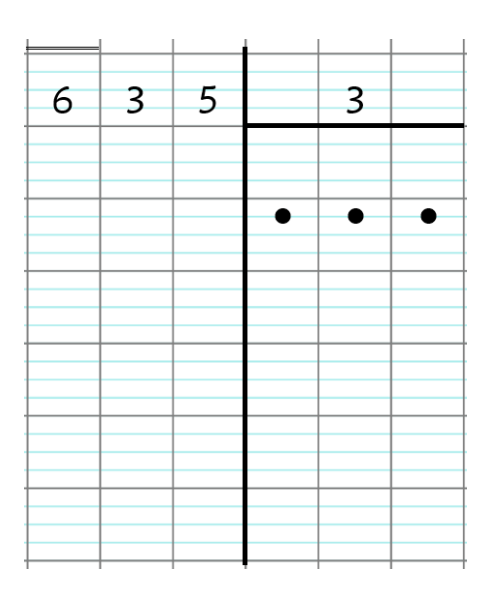

# Calcule ces opérations.

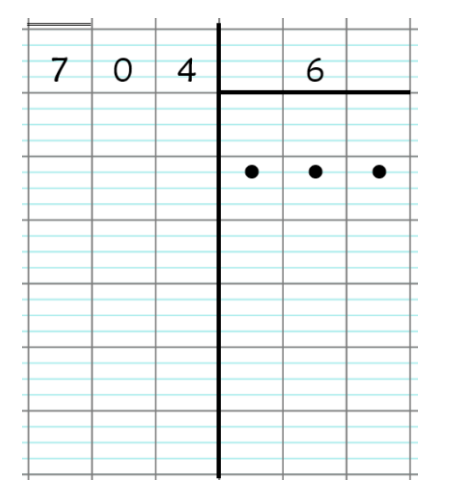

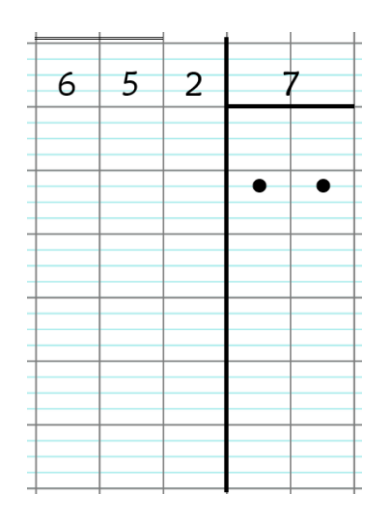

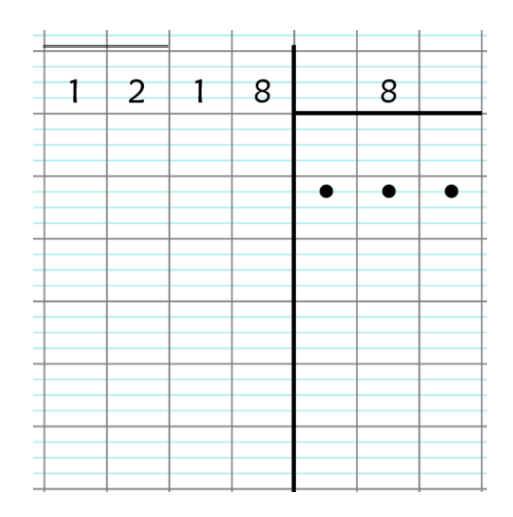

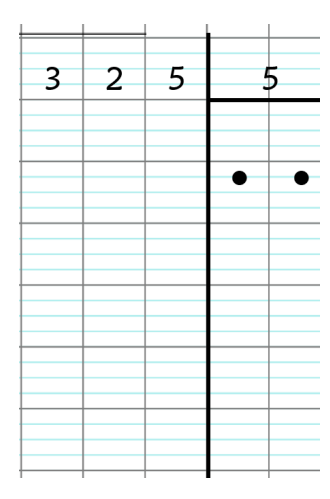

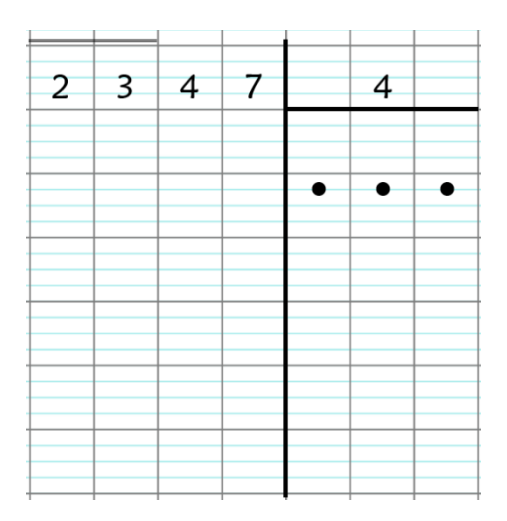

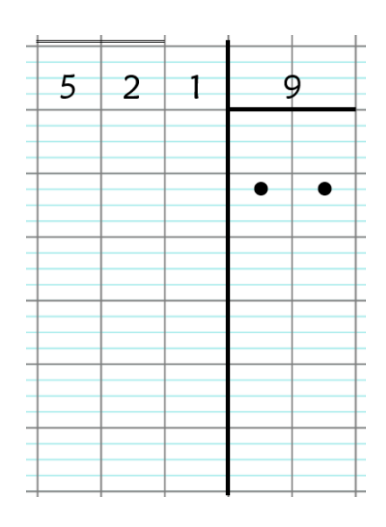

## 1 -Calcule ces opérations.

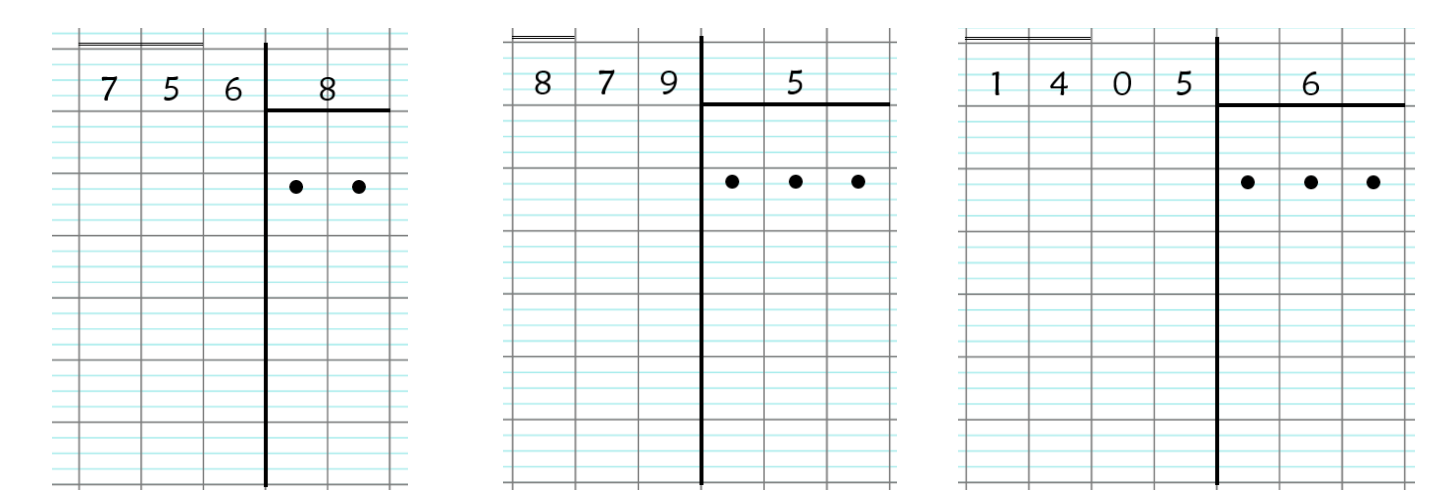

#### 2 - Pose sur ton cahier, puis calcule les opérations suivantes.

 $568 \div 7$  1 203  $\div 9$  1 563  $\div 4$ 

## Calcul CM1 - Division 3

## 1 -Calcule ces opérations.

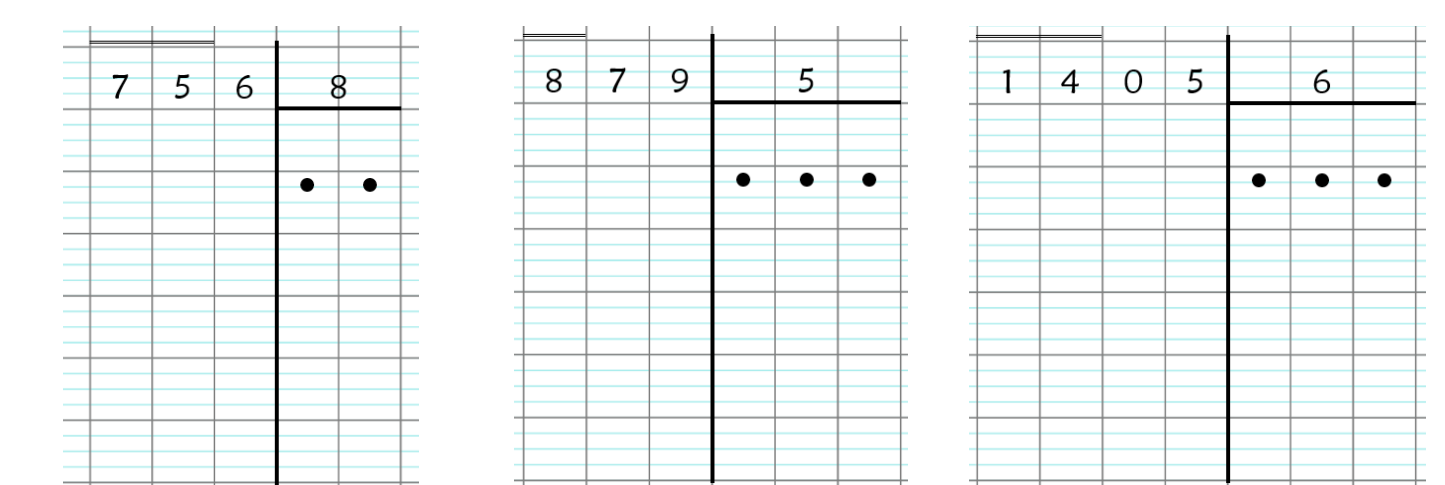

#### 2 - Pose sur ton cahier, puis calcule les opérations suivantes.

 $568 \div 7$  1 203  $\div 9$  1 563  $\div 4$ 

#### 1 - Calcule ces opérations.

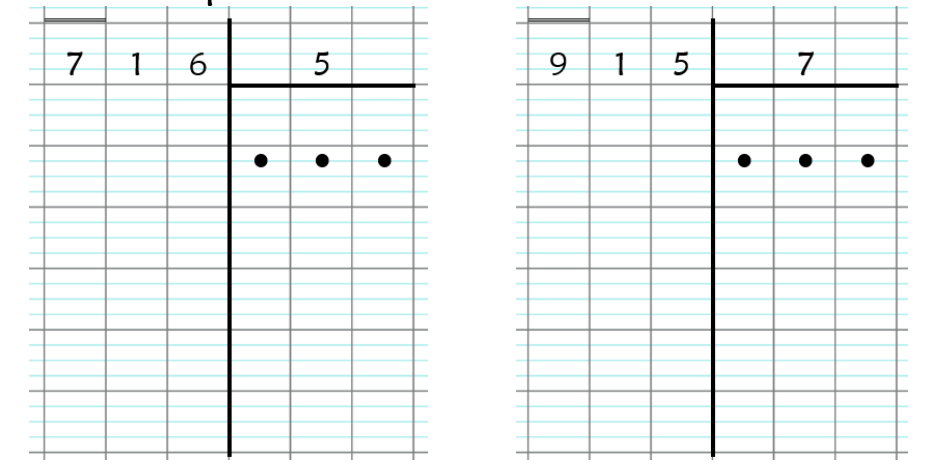

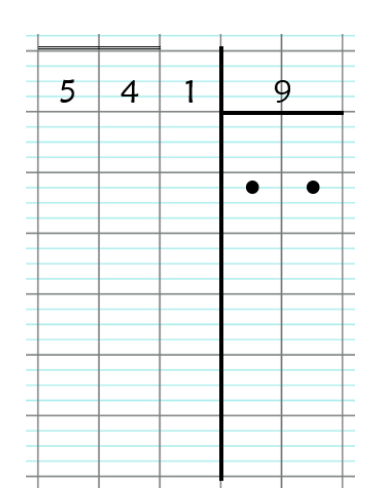

2 - Pose sur ton cahier, puis calcule les opérations suivantes.<br>684 ÷ 4  $608 \div 6$   $457 \div 3$  $684 \div 4$ 

## Calcul CM1 - Division 4

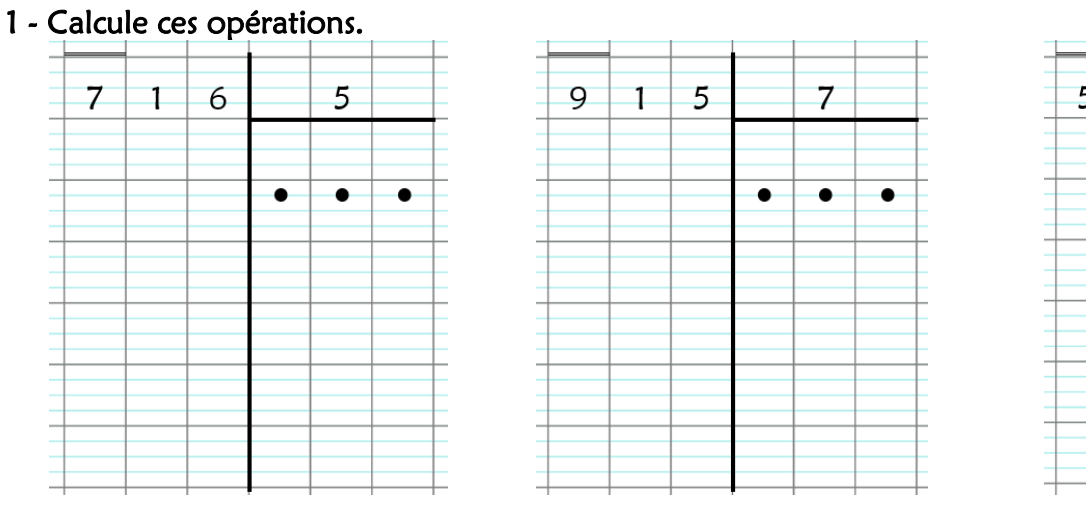

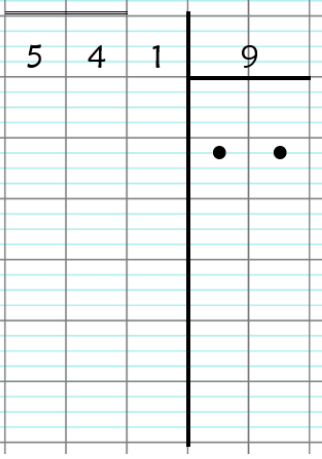

2 - Pose sur ton cahier, puis calcule les opérations suivantes.  $684 \div 4$   $808 \div 6$   $457 \div 3$ 

## Calcul CM1 - Division 4

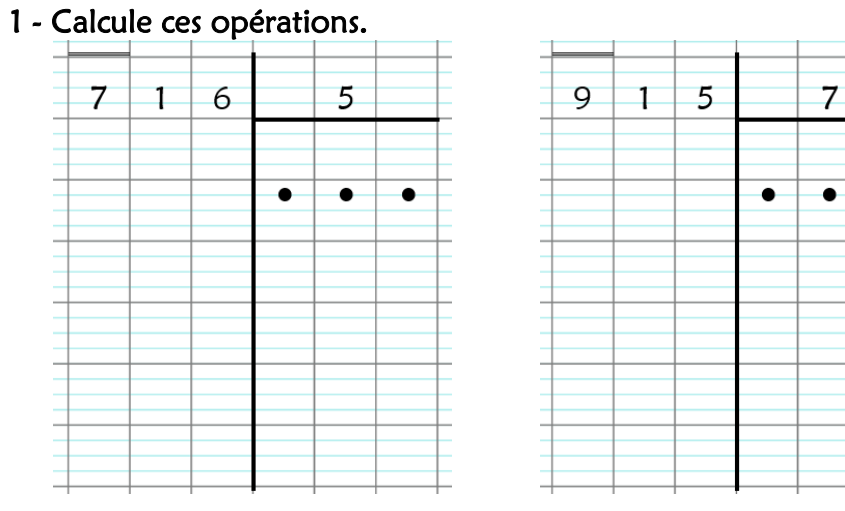

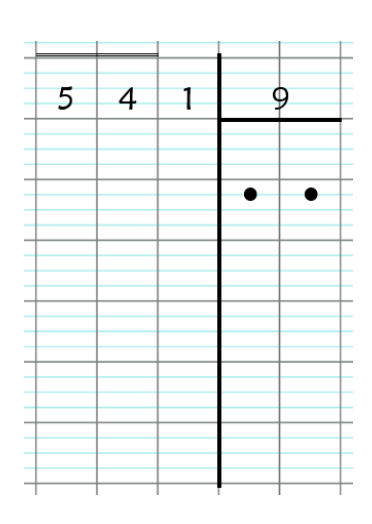

 $\bullet$ 

2 - Pose sur ton cahier, puis calcule les opérations suivantes.<br>684 ÷ 4 808 ÷ 6 457 ÷ 3  $808 \div 6$ 

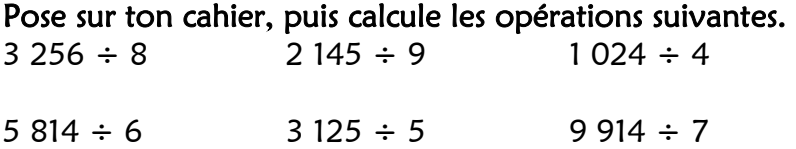

#### Calcul CM1 - Division 5

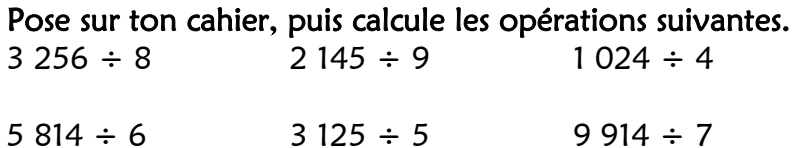

#### Calcul CM1 - Division 5

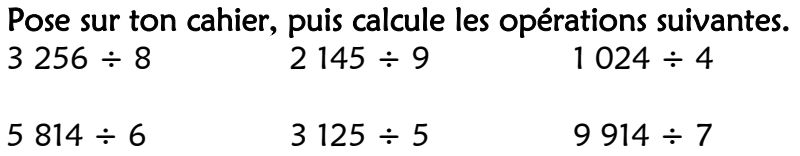

#### Calcul CM1 - Division 5

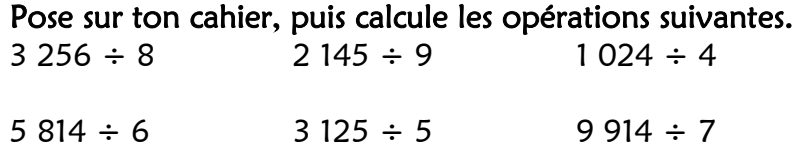

#### Calcul CM1 - Division 5

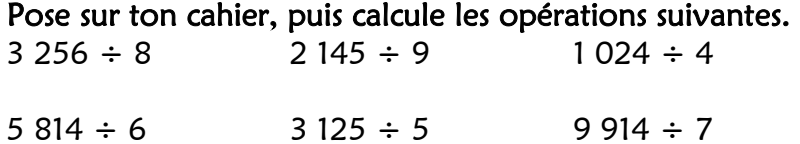

#### Calcul CM1 - Division 5

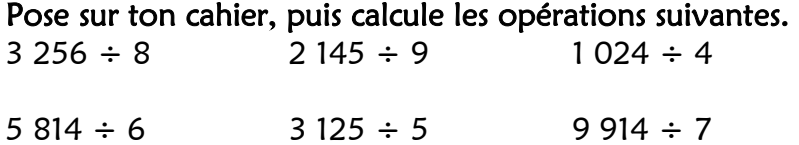

### Calcul CM1 - Division 5

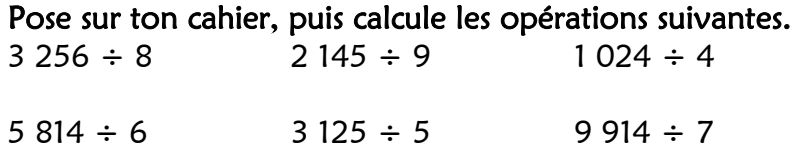

#### 1 - Calcule ces opérations.

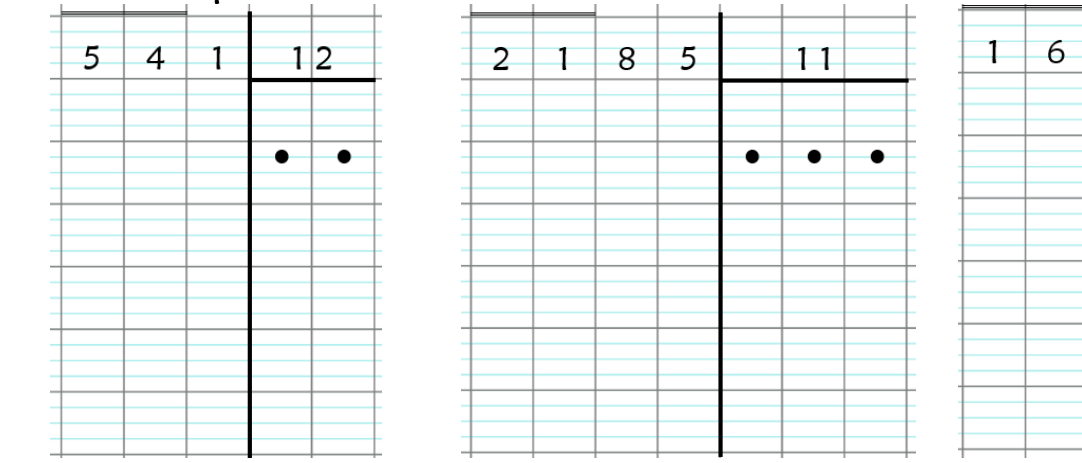

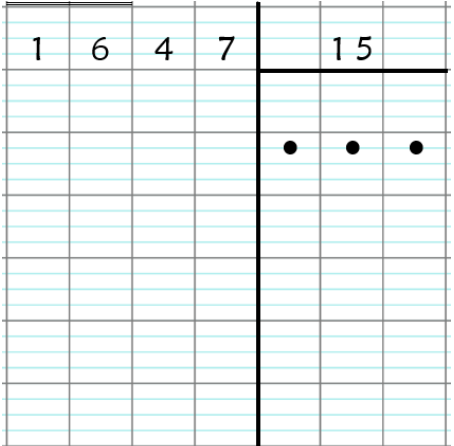

2 - Pose sur ton cahier, puis calcule les opérations suivantes.<br>856 ÷ 20 798 ÷ 30 2 145 ÷ 14  $\frac{1}{2}$  145 ÷ 14

## Calcul CM1 - Division 5

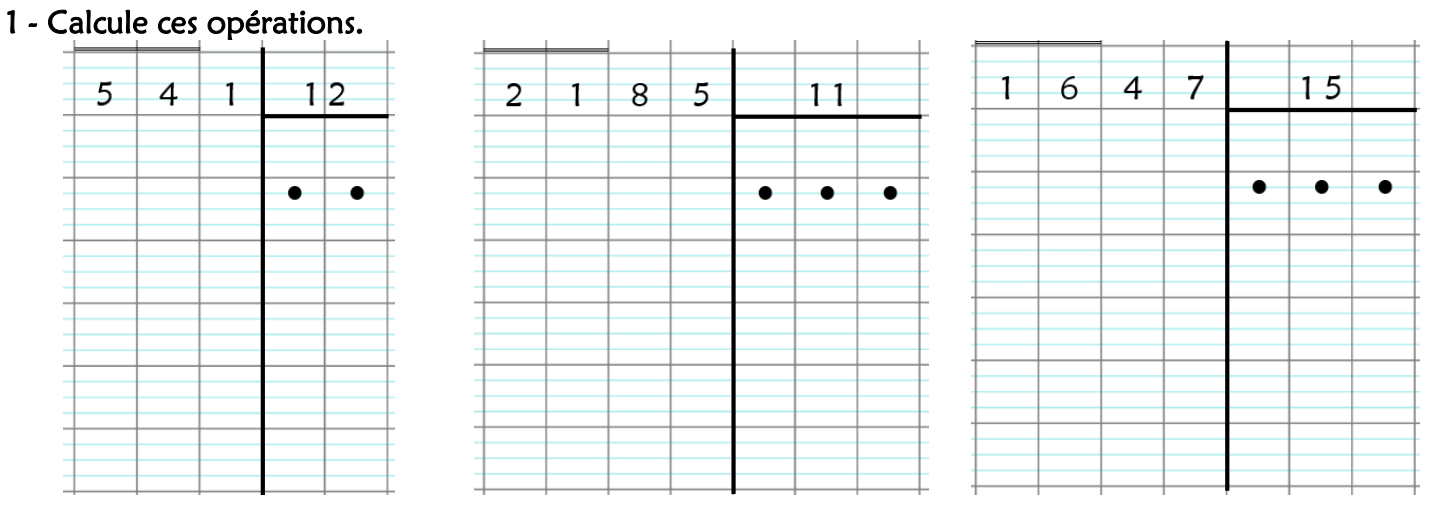

2 - Pose sur ton cahier, puis calcule les opérations suivantes.<br>856 ÷ 20 798 ÷ 30 2 145 ÷ 14  $856 \div 20$  798  $\div 30$  2 145  $\div 14$ 

## Calcul CM1 - Division 5

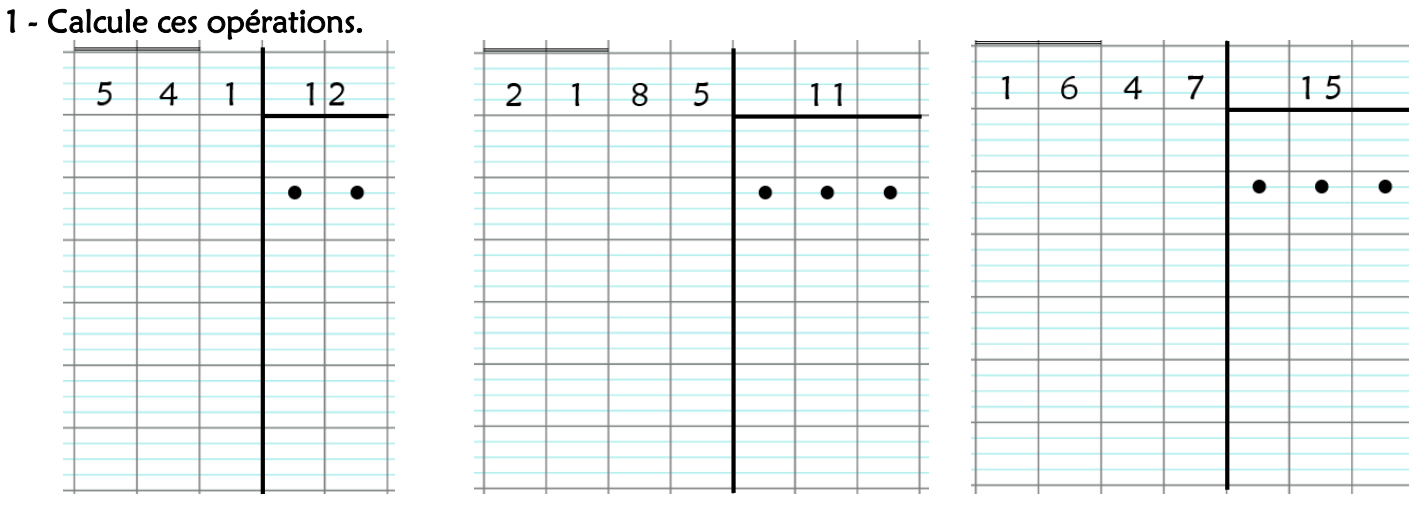

2 - Pose sur ton cahier, puis calcule les opérations suivantes.<br>856 ÷ 20 798 ÷ 30 2 145 ÷ 14  $2145 \div 14$ 

#### 1 - Calcule ces opérations.

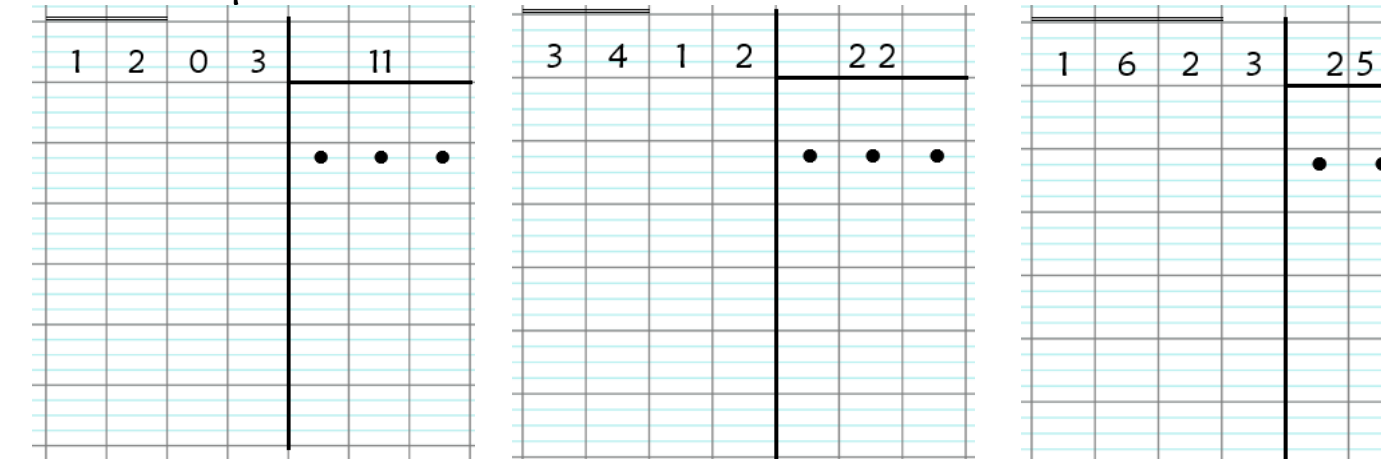

 $\overline{\bullet}$ 

2 - Pose sur ton cahier, puis calcule les opérations suivantes.<br>2 014 ÷ 16 3 784 ÷ 15 3 652 ÷ 51  $3784 \div 15$ 

## Calcul CM1 - Division 6

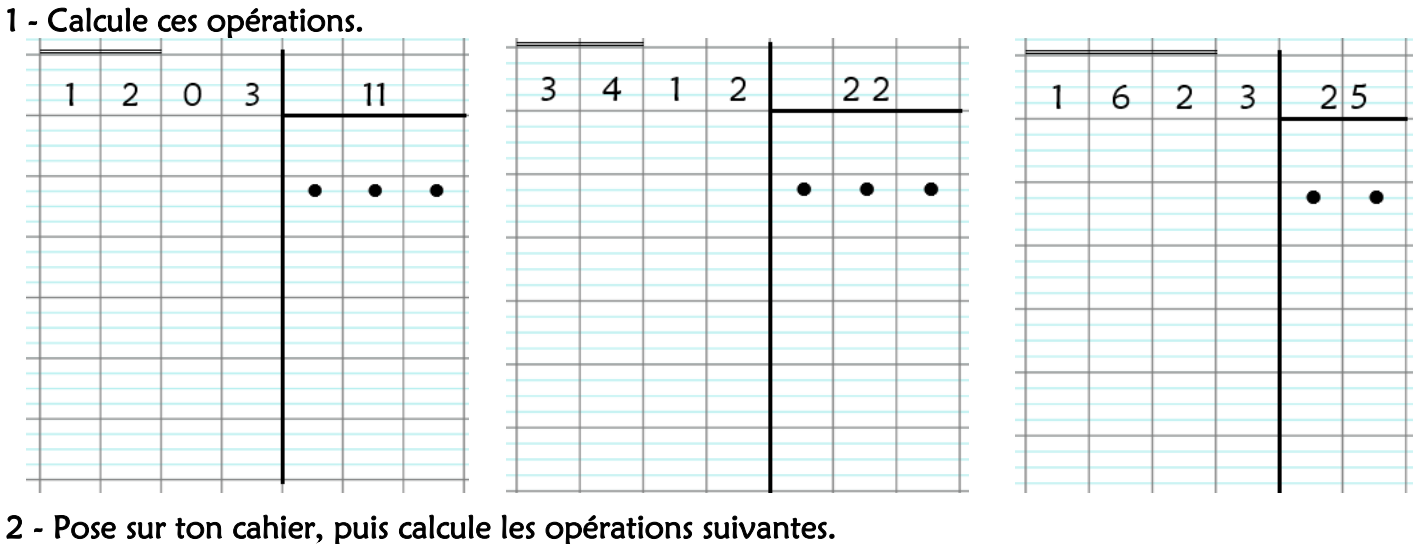

 $2.014 \div 16$   $3.784 \div 15$   $3.652 \div 51$ 

## Calcul CM1 - Division 6

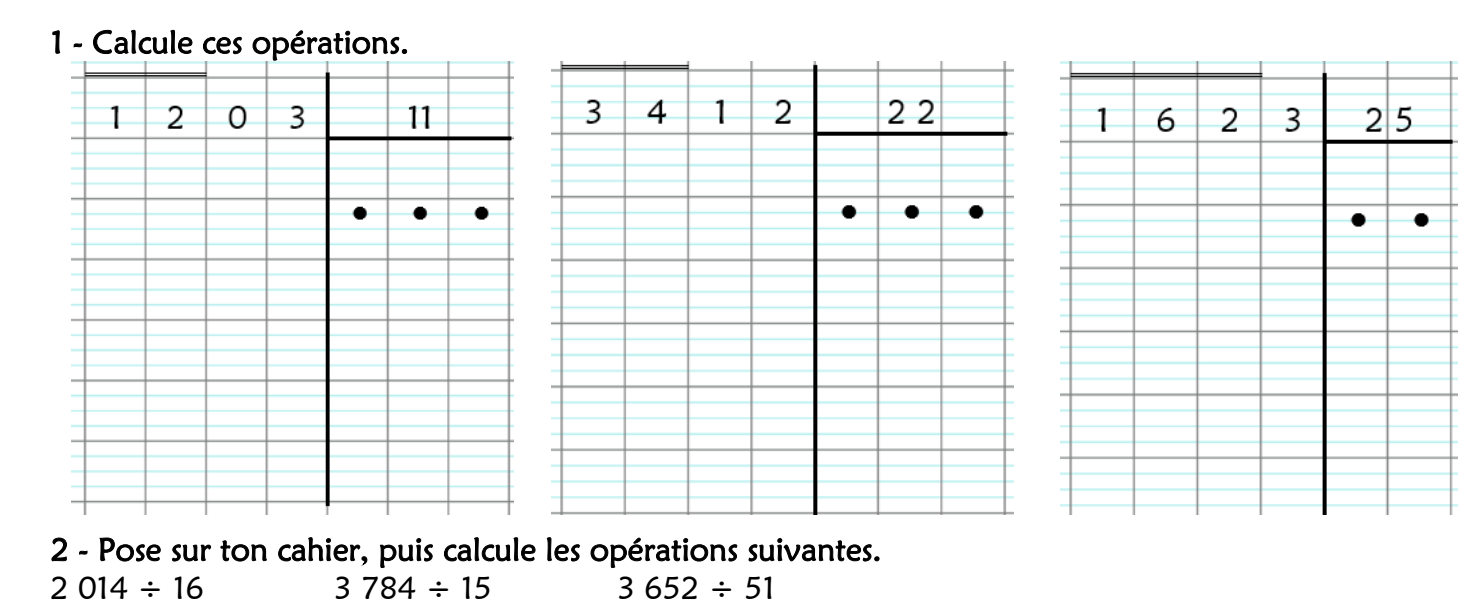

#### Pose sur ton cahier, puis calcule les opérations suivantes.

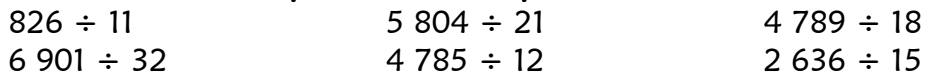

#### Calcul CM1 - Division 7

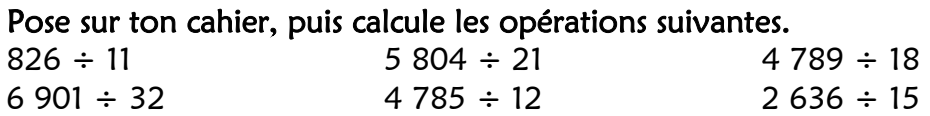

#### Calcul CM1 - Division 7

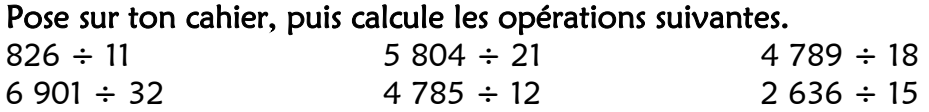

#### Calcul CM1 - Division 7

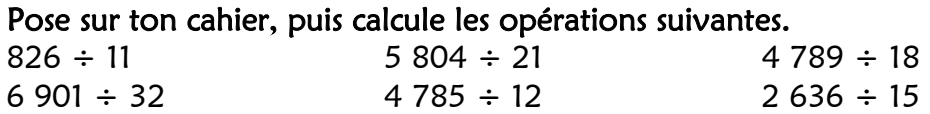

### Calcul CM1 - Division 7

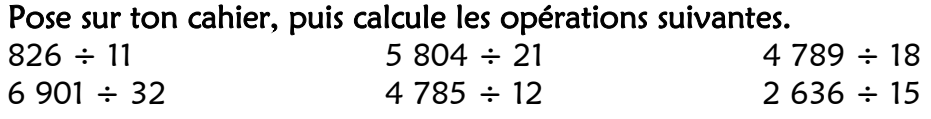

## Calcul CM1 - Division 7

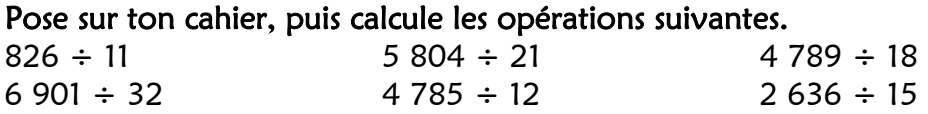

#### Calcul CM1 - Division 7

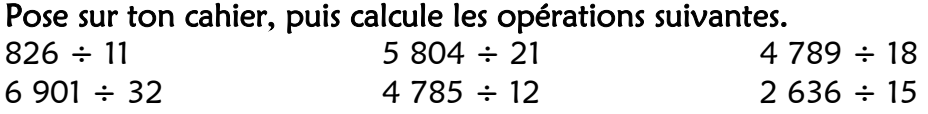

### Calcul CM1 - Division 7

# Pose sur ton cahier, puis calcule les opérations suivantes.

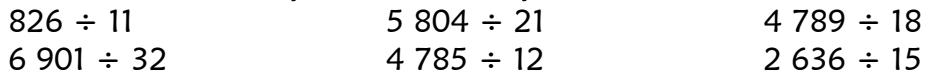

# **Calcule les opérations suivantes.**

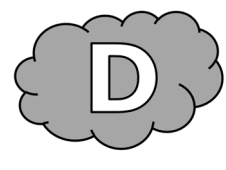

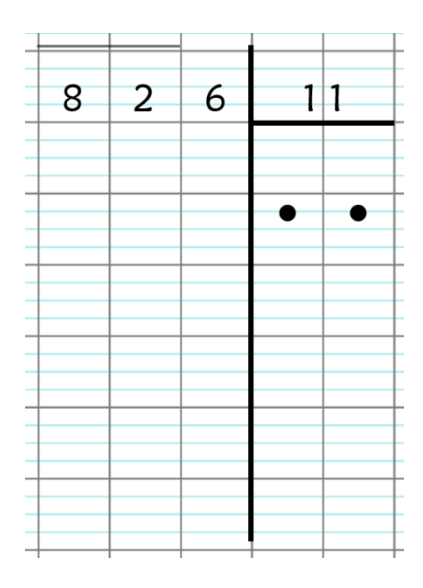

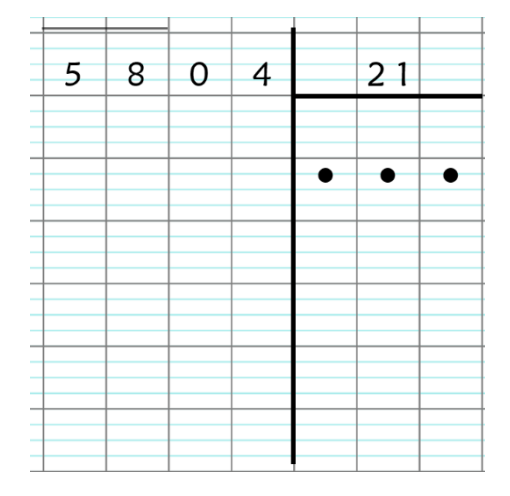

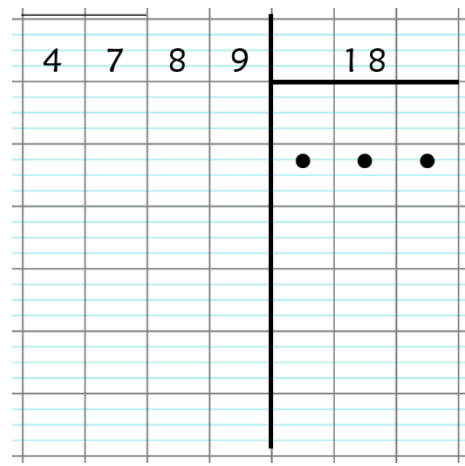

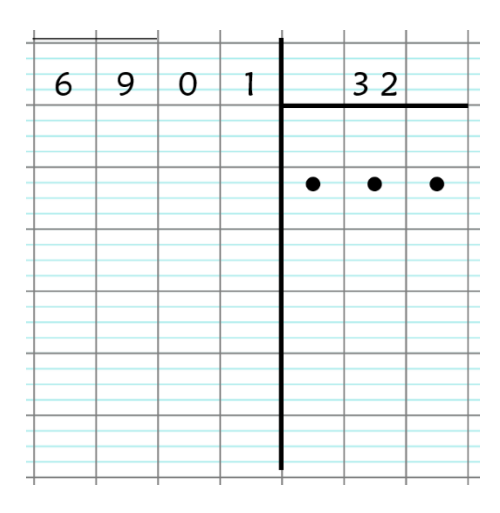

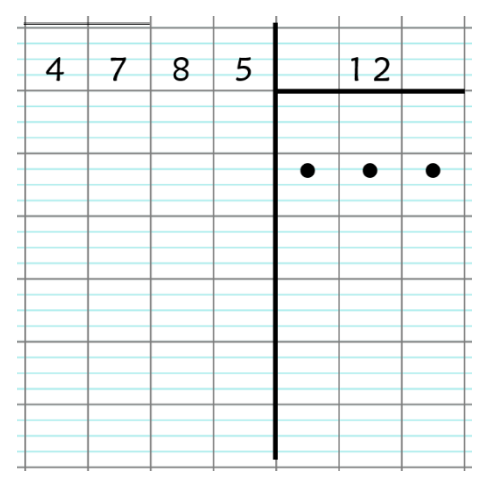

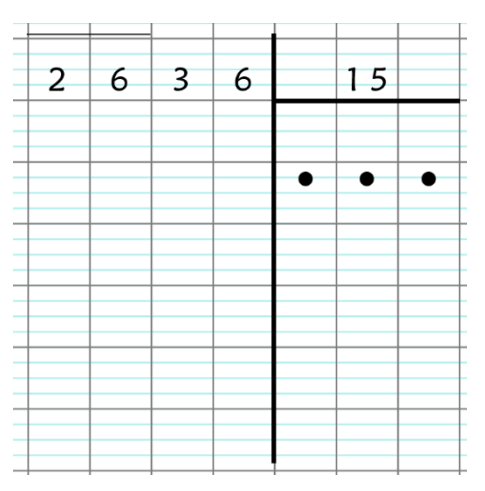

#### Pose sur ton cahier, puis calcule les opérations suivantes.

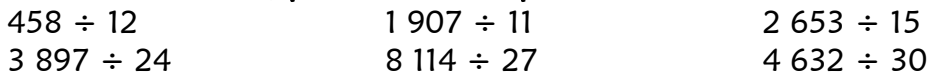

Calcul CM1 - Division 8

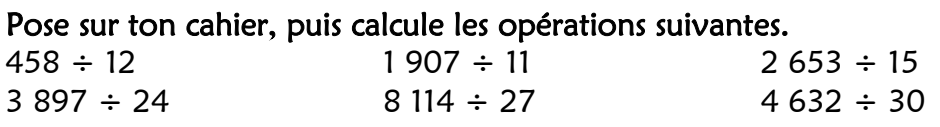

#### Calcul CM1 - Division 8

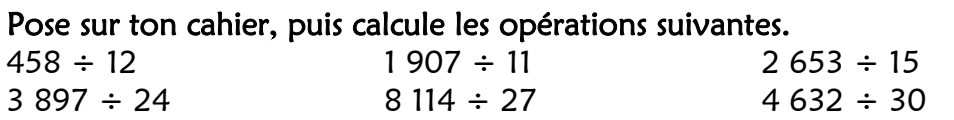

## Calcul CM1 - Division 8

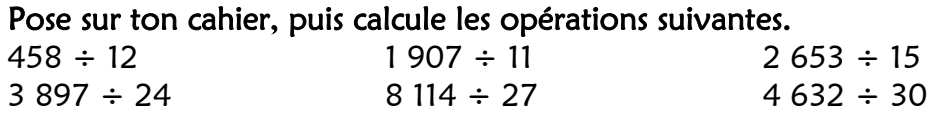

### Calcul CM1 - Division 8

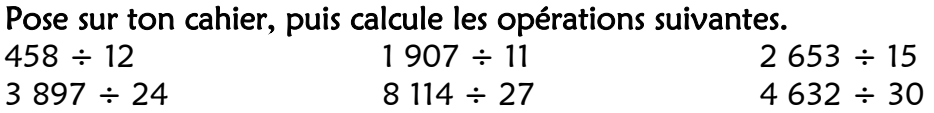

#### Calcul CM1 - Division 8

#### Pose sur ton cahier, puis calcule les opérations suivantes.

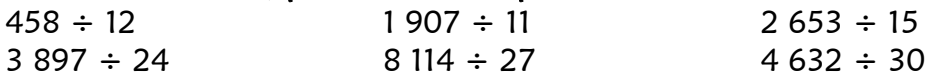

## Calcul CM1 - Division 8

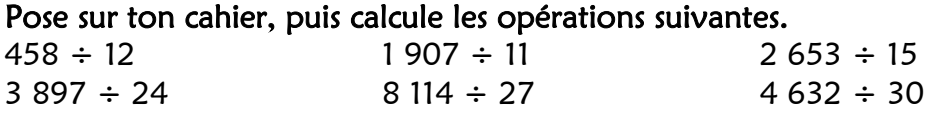

### Calcul CM1 - Division 8

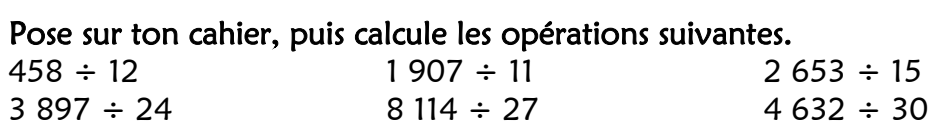

# **Calcule les opérations suivantes.**

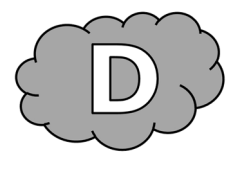

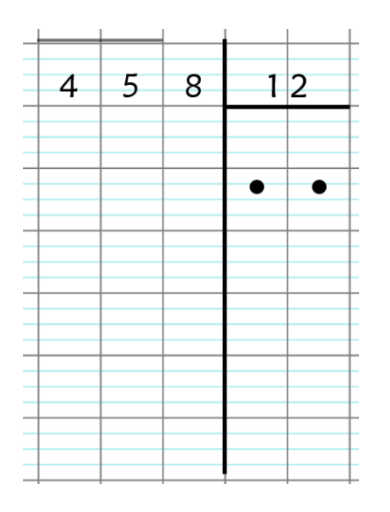

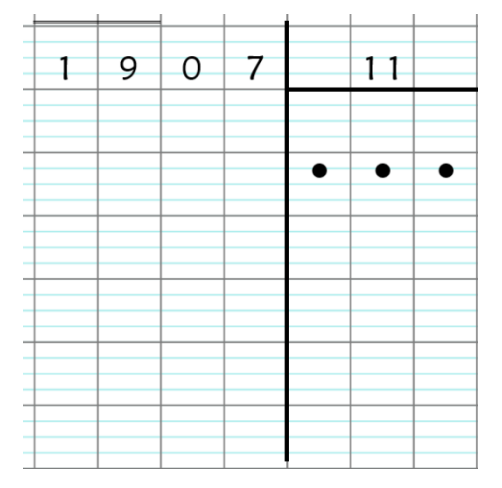

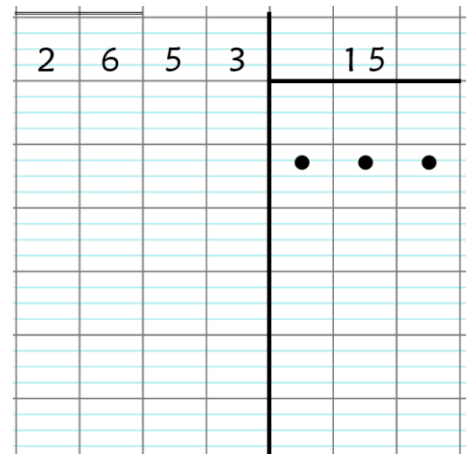

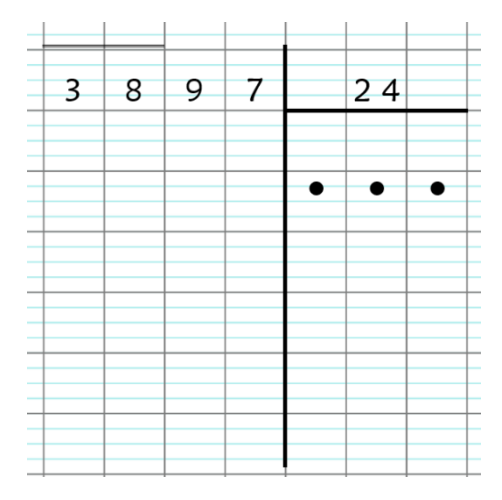

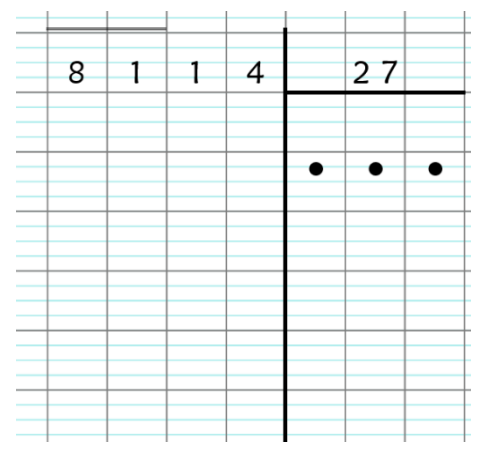

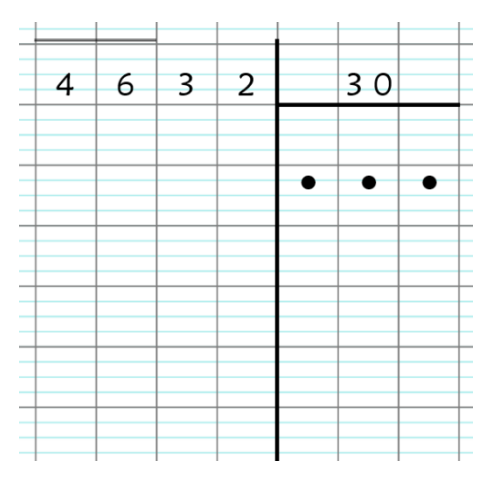